## Manual Vpn Setup For Android >>>CLICK HERE<<<

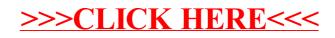